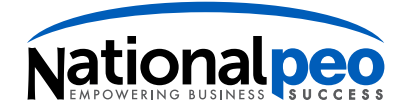

## **Direct Deposit Cancellation/Suspension Form**

If you would like to cancel or temporarily suspend your direct deposit, please fill out the form below and submit at least 48 hours before your payroll is turned in to National PEO. Please note this is not the same as 48 hours before your pay date. If you don't know when you're payroll is turned in, please see your supervisor.

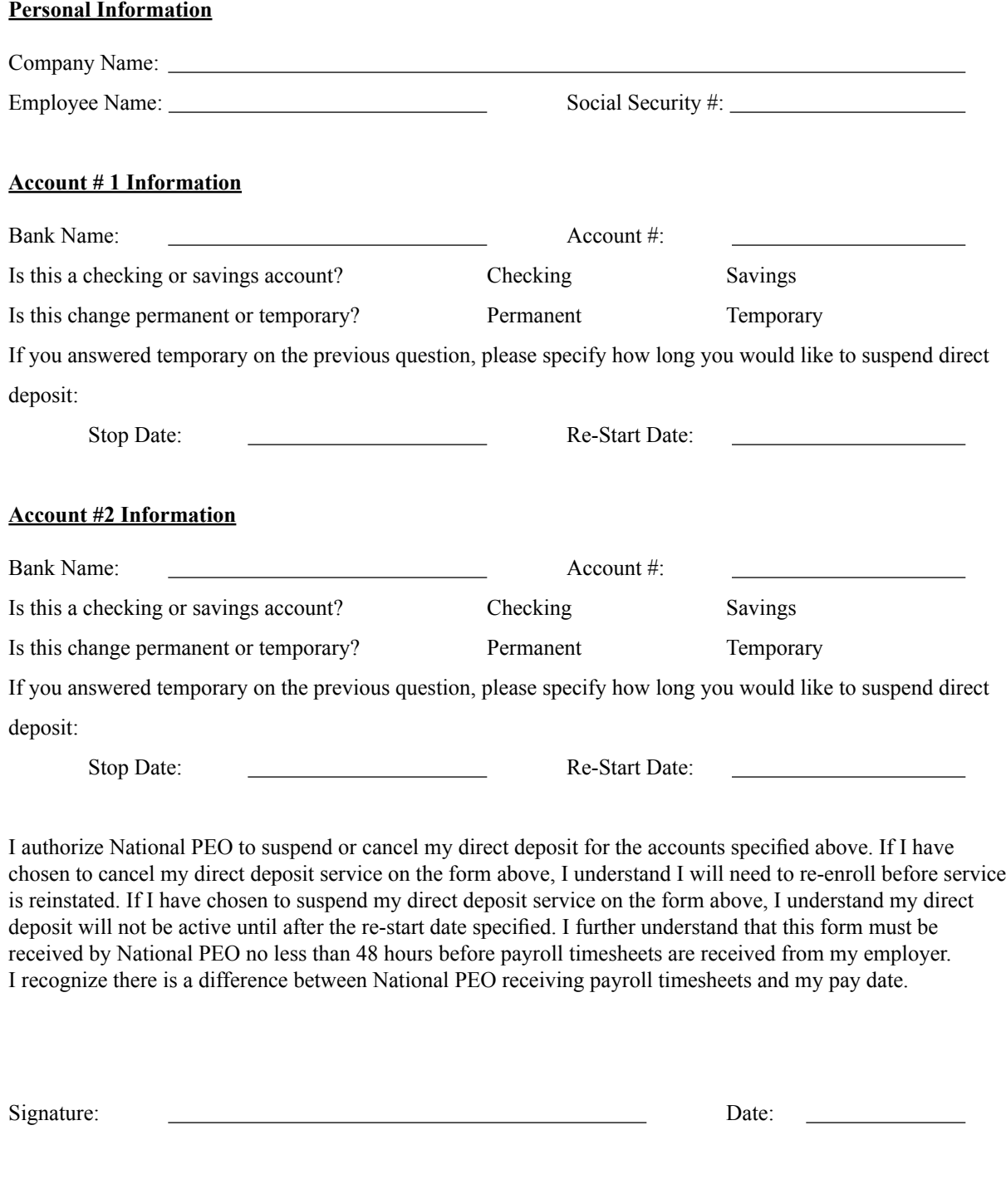

**Phone: 480.429.8098 Fax: 480.945.1525 www.nationalpeo.com**